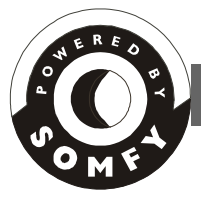

 *Altus RTS Motor (Quick Reference Guide) (Modification programming)*

# **Change the Direction**

**Connect AC to one motor at a time.** You must reset an already programmed motor before you can change the direction (see below). Once reset, press and hold the **Up** and **Down** buttons simultaneously until the motor jogs, then release. Press the **Stop** button for more than 5 seconds until the motor jogs, then release. Check the direction. You will have to set new limits and reprogram. See "Initial Programming".

# **Resetting the Limits**

**To change the lower limit**: Move the motor to its current lower limit position and let it stop. Press the **Up** and **Down** buttons simultaneously until the motor jogs, then release. Adjust to a new lower limit position. Press the **Stop** until the motor jogs, then release. Check it.

**To change the upper limit**: Move the motor to its current upper limit position and let it stop. Press the **Up** and **Down** buttons simultaneously until the motor jogs, then release. Adjust to a new upper limit position. Press the **Stop** until the motor jogs, then release. Check it.

# **Add/Delete a Transmitter/Channel, Replacing a Lost transmitter**

To **add** a transmitter/channel, press the programming button on an already recorded one until the motor jogs. Select the transmitter/channel to add and press its programming button until it jogs, then release. Check it.

To **delete** a transmitter/channel, press the programming button on an already recorded one until the motor jogs. Select the transmitter/channel to delete and press its programming button until it jogs, then release. Check it.

If a transmitter is **lost**, perform the dual power cut (see below). Select a transmitter/channel to add. Press the programming button until the motor jogs **once**, then release. The previous limits should not be affected. Check it.

### **Setting a new Intermediate or Deleting one**

Adjust to a new intermediate position and press **Stop**. Press the **Stop** again until the motors jogs, then release. Check it (to access the intermediate position press the **Stop** button while the motor is at rest).

**To delete,** access the current intermediate location and press **Stop**. Press the **Stop** again for 5 seconds until the motor jogs, then release. It is now deleted.

### **Resetting the Motor**

**Dual power cut:** Disconnect AC power for 2 seconds, reconnect for 10 seconds, disconnect for another 2 seconds and reconnect. The motor rotates in one direction and stops on its own.

**Resetting to factory mode.** When the motor stops, press and hold the programming button 10 seconds on any transmitter until it jogs twice, then release. There is a pause between the jogs. Do not release the program button until the second jog is complete or you will have to start from the dual power cut again.

**Important**: This is a quick reference guide not meant to replace the formal instructions. Please read the formal instructions for complete information on this motor before using this guide. 7.8.02fz

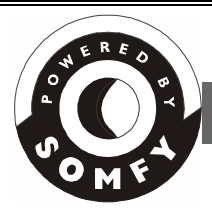

 *Altus RTS Motor (Quick Reference Guide)*

*(Initial programming)*

### **Initiate Programming**

**Connect AC to one motor at a time.** Select the transmitter/channel you want to use. Press and hold both the **Up** and **Down** buttons simultaneously until the motor jogs, then release. (A jog is a short up and down movement of the motor)

### **Check/Change the Direction**

**Check** the direction of operation (the motor will operate in momentary fashion). Confirm that the **Up** button brings the application up or in.

To **change** the direction, press the **Stop** button for more than 5 seconds until the motor jogs, then release. Check the direction.

### **Setting the Limits/User mode**

Start at and upper reference point (upper limit). Press both the **Stop** and **Down** buttons simultaneously until the motor begins to rotate, then release. Stop the motor where you want to set the lower limit. Adjust if necessary by pressing the **Up** or **Down** buttons.

Press and hold both the **Stop** and **Up** buttons simultaneously until the motor rotates up, then release. Stop the motor where you want to set the upper limit (or it will stop automatically at the initial upper reference point). Adjust if necessary. Press the **Stop** for 5 seconds until the motor jogs. The limits are now recorded.

**User mode:** Press the programming button for 3 seconds until the motor jogs to record the transmitter for user mode (the motor operates in maintained fashion).

### **Add/Delete a Transmitter/Channel**

To **add** a transmitter/channel, press the programming button on an already recorded one until the motor jogs. Select the transmitter/channel to add and press its programming button until it jogs, then release.

To **delete** a transmitter/channel, press the programming button on an already recorded one until the motor jogs. Select the transmitter/channel to delete and press its programming button until it jogs, then release.

### **Setting the Intermediate**

Once the limits are set the motor is in user mode. Operate the motor to the location you would like as your intermediate position with and already programmed transmitter/channel and press the **Stop**. Release and press the **Stop** button again for 5 seconds until the motor jogs, then release. Check it (to access the intermediate position press the **Stop** button while the motor is at rest).

### **Resetting the Motor**

**Dual power cut:** Disconnect AC power for 2 seconds, reconnect for 10 seconds, disconnect for another 2 seconds and reconnect. The motor rotates in one direction and stops on its own.

**Resetting to factory mode.** When the motor stops, press and hold the programming button (10sec) on an already programmed transmitter/channel until it jogs twice, then release. There is a pause between the jogs. Do not release the programming button until the second jog is complete or you will have to start from the dual power cut again.

**Important**: This is a quick reference guide not meant to replace the formal instructions. Please read the formal instructions for complete information on this motor before using this guide. 7.8.02.fz